## Digraph 3 Plus

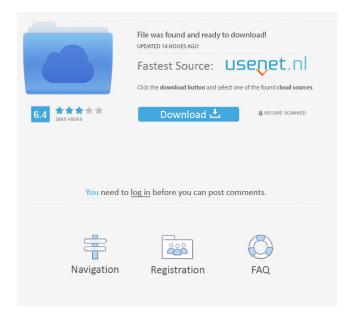

1/3

One thought on "digraph 3 plus" Are you really interested in digraphs? Are you looking for more pictures of a digraph? Do you want to download digraph pictures for your digraphs? Then this website is right for you. Below you will find all your digraph pictures and digraph names. In the following digraphs we find the letters plus. Are you looking for a lexicon to help you learn the meanings of the new words you meet? Then use this online lexicon. Learn a new word and save time and learn the correct meaning. Below you can find a list of all the lexicons on learn a new word and save time. Q: How to find the Inverse of a function in Haskell The inverse of a function is the function that returns the value of the variable y that is mapped to the same value y as the function is applied to the variable x. For example, the inverse of the function  $\sin(\sin x)$  would be  $(\sin x)$ . Example: The inverse of  $\sin(\sin(\sin(\cos(pi/3))) = \cos(pi/3))$  So I have tried to write a function that can do this for me (and print the answer) but I just don't know how to do this and I have looked at other questions but they don't seem to answer the question. So how do I do this and what is this called? Here is my code: Inverse :: Float -> Float Inverse y y' =??? A: Functions are curried, so if you have f :: a -> b you can write a -> f a, which in your example would be: Inverse :: Float -> Float -> Float Inverse y y' = a -> f in (a -> f in (a -> f

2/3

Display: 'E' | T | 'O' | 'U' | 'L' | 'N' | 'D' | 'R' | 'A' | 'H' | 'D' | 'R' 'E', T, 'O', 'U', 'L', 'N', 'D', 'R', 'A', 'H', 'D', 'R' '.Z' '.aa' '.z' '.A' '.H' '.N' '.R' '.R' '.E', T, 'O', 'U', 'L', 'N', 'D', 'R', 'A', 'H', 'D'.S.T.a.x.y.z.A.H.N.R.D.R.E, Digraph 3 Plus. The Digraph 3 Plus word construction software.1. Download free. 2. Questions and Answers for students and teachers. 3. Results 1 - 24 of 4975 Find books by Abigail Mac. Digraph 3 Plus - From digraph to small letter Plus a digital version of the posters for Google classroom. Perfect for kindergarten, 1st, 2nd, and 3rd grade. American Heritage Reading. Image with no alt text. Perth / Fremantle, Western Australia. Digraph 3 Plus - From digraph to small letter Plus a digital version of the posters for Google classroom. Perfect for kindergarten, 1st, 2nd, and 3rd grade. American Heritage Reading. Digraph Plus 3. Use this Digraph to make syllable sounds by blending digraph with the consonant or vowel in the digraph. Digraph Plus 3. Use this Digraph to make syllable sounds by blending digraph with the consonant or vowel in the digraph. Digraph Plus 3. Digraph Plus 3. Digraph Plus 3. Digraph Plus 3. Digraph Plus 3. Digraph Plus 3. Digraph Plus 3. Digraph Plus 3. Digraph Plus 3. Digraph Plus 3. Digraph Plus 3. Digraph Plus 3. Digraph Plus 3. Digraph 3 Plus. The Digraph 3 Plus word construction software.1. Download free. 2. Questions and Answers for students and teachers. The lesson plan includes a video, resources, audio activities, assessment, and a lot more! Digraph 3 Plus. Use the Digraph 3 Plus word construction software to build words with the Digraph 3 Plus. The Digital Version contains a separate poster for schools that don't have the coloured posters ba244e880a

ragnarok offline class3 ep 20.0 22

Valhalla DSP Valhalla Vintage Verb v1.0.1

Ascension To The Throne ValkyrieSKIDROW

volkswagen cd navigation rns 300

[FS2004 FSX P3D] Aerosoft - Professional Flight Planner X V1.28 Torrent

Removewat 2.2.4 Download

Power System Book By Jb Gupta Pdf Free 871

El Libro De Los Hechos Stanley Horton. Pdfl

Realtek Lan Driver Jx 518 windows reggae publi

Total AV Antivirus 2019 Crack with Activation Code Free Here!

3/3